Г

Г.

 $\overline{V}$ 

 $\mathbf{I}$ 

$$
\begin{bmatrix}\n\text{(*i128)} \quad \text{kill (all)} \\
\text{(*i1)} \quad E2: H_E = 1/2*m*(\text{rdot}^2 + r^2 * \text{thdot}^2 * (1 + r0/r)) + U; \\
\text{(*)1} \quad E2: H_E = 1/2*m*(\text{rdot}^2 + r^2 * \text{thdot}^2) \\
\text{(*)2} \quad H_E = U + \frac{\left(r^2 \left(\frac{r0}{r} + 1\right) \text{thdot}^2 + r \text{dot}^2\right)}{2}\right)}{2}
$$
\n
$$
\begin{bmatrix}\n\text{(*i2)} \quad E5: \quad \text{solve}(E2, \quad \text{rdot}); \\
\text{*(soz)} \quad [\text{rdot} = -\sqrt{-\frac{2U}{m} + \frac{2H_E}{m}} - r \text{ to thdot}^2 - r^2 \text{thdot}^2, \quad \text{rdot} = -\sqrt{-\frac{2U}{m} + \frac{2H_E}{m}} - r \text{ to thdot}^2 - r^2 \text{thdot}^2}, \\
\text{*(s3)} \quad \frac{LO}{m r^2}\n\end{bmatrix}
$$
\n
$$
\begin{bmatrix}\n\text{(*i4)} \quad E5a: \quad \text{ev}(E5); \\
\text{*(s4)} \quad [\text{rdot} = -\sqrt{-\frac{2U}{m} - \frac{r0 \cdot L0^2}{m^2 r^3} - \frac{L0^2}{m^2 r^2} + \frac{2H_E}{m}}, \quad \text{rdot} = \sqrt{-\frac{2U}{m} - \frac{r0 \cdot L0^2}{m^2 r^3} - \frac{L0^2}{m^2 r^2} + \frac{2H_E}{m}}]
$$
\n
$$
\begin{bmatrix}\n\text{(*i5)} \quad \text{dthdr}: \quad \text{1/rdot*LO/(m*r^2)}; \\
\text{*(s5)} \quad \frac{LO}{m r^2 \cdot \text{rdot}}\n\end{bmatrix}
$$
\n
$$
\begin{bmatrix}\n\text{*(i6)} \quad \text{rdot}: \quad \text{rhs}(\text{second}(E5a)); \\
\text{*(s6)} \quad \frac{2U}{m} - \frac{r0 \cdot L0^2}{m^2 r^3} - \frac{L0^2}{m^2 r^2} + \frac{2H_E}{m}\n\end{bmatrix}
$$

$$
(*)i7) ev(dthdr);
$$
  

$$
(*)o7) \frac{L0}{m r^{2} \sqrt{-\frac{2 U}{m} - \frac{r0 L0^{2}}{m^{2} r^{3}} - \frac{L0^{2}}{m^{2} r^{2}} + \frac{2 H_{E}}{m}}}}
$$

 **0.1 Integral (19)**

$$
\begin{bmatrix}\n(8i8) & f: u^3/(a+b*u+c*u^2)^(3/2) ; \\
(808) & \frac{u^3}{(c u^2 + b u + a)^{3/2}}\n\end{bmatrix}
$$

 $(*)$ i9) integrate(f,u); Is  $4ac-b^2$  zero or nonzero?n; Is c positive or negative?n; Is *b* zero or nonzero? n;  $\frac{3 b \operatorname{asin}\left(\frac{2 c u + b}{\sqrt{b^2 - 4 a c}}\right)}{2 \sqrt{-c c^2}} + \frac{u^2}{c \sqrt{c u^2 + b u + a}} + \frac{10 a b u}{c (4 a c - b^2) \sqrt{c u^2 + b u + a}} - \frac{3 b^3 u}{c^2 (4 a c - b^2) \sqrt{c u^2 + b u + a}} + \frac{2 a}{c^2 (4 a c - b^2) \sqrt{c u^2 + b u + a}} + \frac{2 a}{c^2 \sqrt{c u^2 + b u + a}}$  $(*)10)$  fu: ratsimp $(*)$ ; (\$010)  $(12abc-3b^3)\sqrt{cu^2+bu+a}$   $\frac{2cu+b}{\sqrt{b^2-4ac}} + \sqrt{-c}$ 

 $(8a c<sup>2</sup> - 2 b<sup>2</sup> c) u<sup>2</sup> + (20 a b c - 6 b<sup>3</sup>) u + 16 a<sup>2</sup> c - 6 a b<sup>2</sup>))/(\sqrt{-c} (8 a c<sup>3</sup> - 2 b<sup>2</sup> c<sup>2</sup>)$ <br> $\sqrt{c u<sup>2</sup> + b u + a}$ 

## $\Box$ 0.2 Definition of parameters

$$
\begin{bmatrix}\n\text{(*)11} & \text{a: } 2 \ast \text{m}^* \text{H}; \\
\text{(*)12} & \text{b: } k : L0^2 / (\text{m}^* \text{alpha}); \\
\text{(*)13} & \text{b: } k : L0^2 / (\text{m}^* \text{alpha}); \\
\text{(*)14} & \text{a: } -L0^2 / (2 \ast \text{m}); \\
\text{(*)15} & \text{c: } -L0^2 / (2 \ast \text{m}); \\
\text{(*)16} & \text{6: } -L0^2 / (2 \ast \text{m}); \\
\text{(*)17} & \text{6: } -L0^2 / (2 \ast \text{m}); \\
\text{(*)18} & \text{6: } -L0^2 / (2 \ast \text{m}); \\
\text{(*)19} & \text{6: } -L0^2 / (2 \ast \text{m}); \\
\text{(*)15} & \text{6: } -L0^2 / (2 \ast \text{m}); \\
\text{(*)16} & \text{6: } -L0^2 / (2 \ast \text{m})^2 / (2 \ast \text{m})^2 / (2 \ast \text
$$

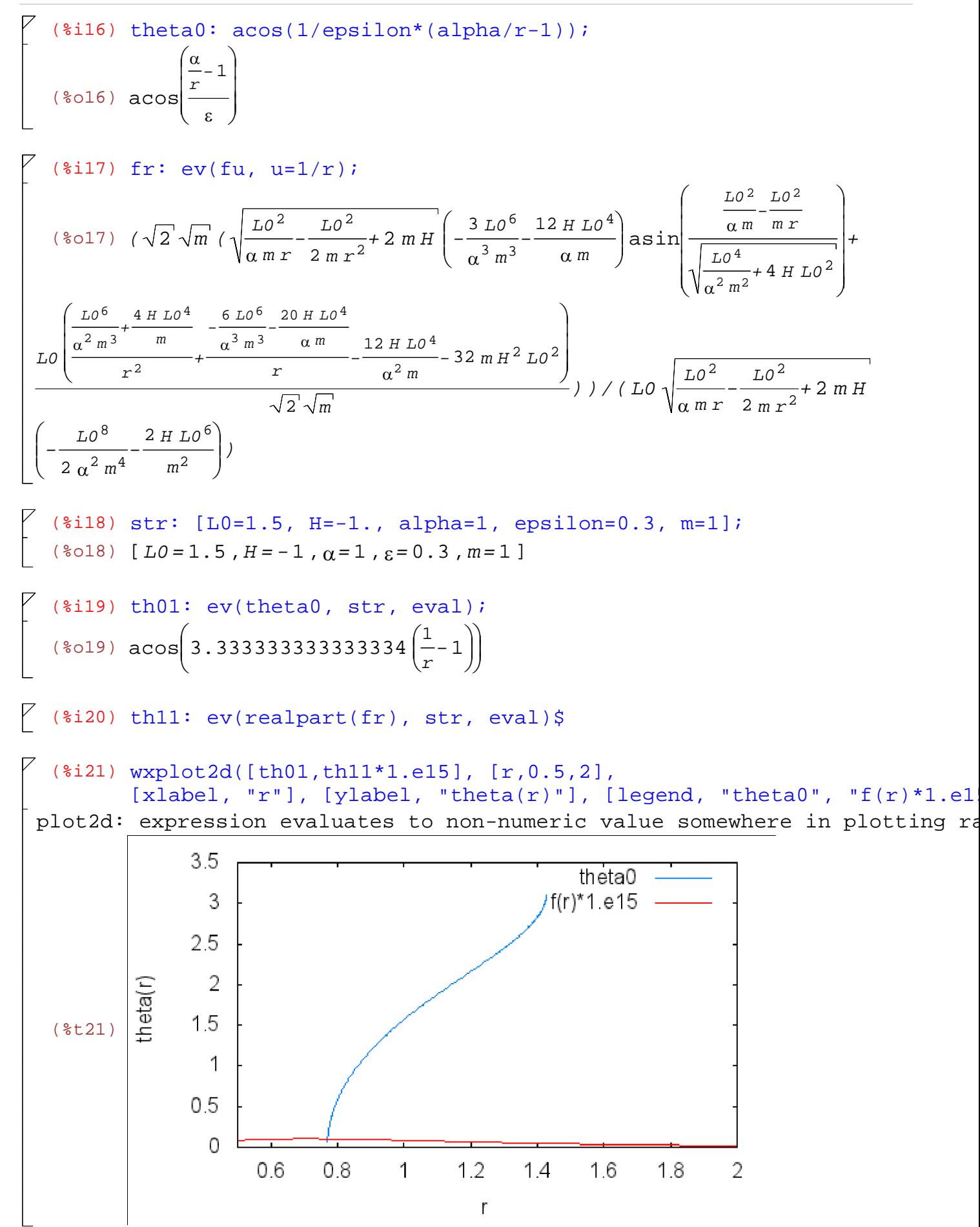

```
(%i22) str: [L0=1, H=-1., alpha=1, epsilon=0.3, m=1];
   (8022) [L0 = 1, H = -1, \alpha = 1, \epsilon = 0.3, m = 1]
   (%i23) th01: ev(theta0, str, eval);
   (*o23) acos(ö
ø ç ÷ 3.333333333333334 æ
è
                                       \left(\frac{1}{r}-1\right)\setminus\sqrt{8i24} thll: ev(realpart(fr), str, eval)$
   (%i25) wxplot2d([th01,th11*1.e15], [r,0.5,2],
           [xlabel, "r"], [ylabel, "theta(r)"], [legend, "theta0", "f(r)*1.e1
 plot2d: expression evaluates to non-numeric value somewhere in plotting ra
                 35
                                                        theta0
                  3
                                                     'f(r)*1 e15
                 2.5
                  \overline{2}theta(r)1.5
   (%t25)1
                 0.50
                -0.50.60.8\mathbf{1}1.2141.6
                                                               1.8
                                                                       2
                                              \mathsf{r}
```